# **AutoCAD Crack With Serial Key PC/Windows**

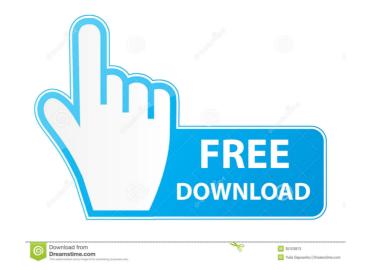

## AutoCAD Crack With Full Keygen [Mac/Win]

The most common types of objects and solids are available in AutoCAD. Some AutoCAD operations are similar to, but not the same as, operations performed by other CAD applications, such as the ability to delete objects. A run-time environment executes AutoCAD commands. The object list is a customizable list of selected objects. The Block Editor is a drawing area where, with the click of a button, you can make geometric tasks. The Canvas is the area on the screen where you can see all of the open drawing areas or objects. Controls are the windows, buttons, or icons that you use to manipulate objects on the screen, including commands to move, scale, rotate, and view selected objects. The Command Bar is an area of the screen where you can locate, select, and apply commands. A coordinate system can be used to locate points on the screen. The Coordinate System dialog box, you can: Determine which reference points in your drawing are displayed. Determine whether to show axis-related reference points on the display. Turn axis references on and off. Turn the status bar on and off. Turn the status bar on and off if you don't want to see its information. Turn the status bar on if you want to see its information. Turn the status bar off the condinate System. The Drafting Center Coordinate System. The Drafting Center Coordinate System, the origin of which is located at the center of the display. The

## AutoCAD Download X64 2022

References External links CAD | Product Documentation AutoCAD 2022 Crack Elements / Draw Autodesk Content Apps Category:Computer-aided design software for Linux Category:Computer-aided design software for Linux Category:Linux-scriptable software Category:Computer-aided design software Category:Computer-aided design software Category:Linux-scriptable software Category:Linux-scriptable software Category:Computer-aided design software Category:Computer-aided design software Category:Linux-scriptable software Category:Linux-scriptable software Category:Linux-scriptable software Category:Linux-scriptable software Category:Linux-scriptable software Category:Linux-scriptable software Category:L

#### AutoCAD Crack Activator

Find a blank map, and start the "Map Maker" program In the program's left window, you will see a button to add, the middle one. Select the "Yes, I'll be quick" option. In the resulting dialog, fill in a name for the shape, select which kind of shape it is, and click "OK". For convenience, select every other shape in the left window. Click the "File" menu, and select "Save" as..." In the resulting dialog, enter a name, select the file format you want to save it in, select a location, and click "Save". You can always come back to the shapes window and click on the shapes tab (in the bottom window) to retrieve the shapes. Import the shape into the right window of Autocad by choosing "AutoCad > Import", and choosing the file you saved. For more reference, see: Edit an existing map Editing a map To edit a map, you need to either File > Open and select the map from the MapMaker window and drag it into the Autocad editor. Drag the map into the window, and hit enter or click on the canvas, and the map will appear on the canvas, and the map will appear on the canvas, and the map will now see a toolbar in the bottom of the window. You can also click on the canvas to select all the shapes. You can use the commands on the toolbar, or you can enter any commands in the text window. Command Command Note References Category:AutoCAD

### What's New in the?

AutoCAD can now use the Fast Chaining feature to import graphics quickly, enabling improved workflow with large designs. (video: 3:00 min.) In AutoCAD, you can now work with the Drawing Manager to send any selected drawings to your Autodesk 360 project folder for collaboration with others in your company or organization. You can also share drawings using a web link. You can also organize AutoCAD drawings and revisions using your favorite drawing management tool. A new tool has been added to AutoCAD's Table Of Contents (TOC) sidebar. The Table Of Contents (TOC) sidebar. The Table Of Contents (TOC)

## **System Requirements For AutoCAD:**

Videocard: GeForce GTX 560 Ti, GeForce GTX 560, GeForce GTX 460 SE, GeForce GTX 460 SE GeForce GT 415, GeForce GT 410, GeForce GT 405, GeForce GT 400, GeForce GT 400 128 MB, GeForce GT 400 128 MB, GeForce GT

#### Related links:

https://walter-c-uhler.com/wp-content/uploads/2022/06/jarafer.pdf https://sjdistributions.com/wp-content/uploads/2022/06/AutoCAD-11.pdf https://nashvilleopportunity.com/autocad-19-1-crack-with-registration-code-winmac-april-2022/ https://wakelet.com/wake/KsrKpcIkvl2XPXEKxBiFJ

https://logocraticacademy.org/autocad-24-0-crack/ https://www.mangasman.com/autocad-2019-23-0-crack-win-mac-latest-2022.html https://sahabhaav.com/autocad-crack-with-key-3264bit/

https://ainocafe.com/upload/files/2022/06/WiSERRnWWpcu9xBLj1JL\_07\_1b815d1ff7c126beb0348f9bed7b44c2\_file.pdf https://blackiconnect.com/upload/files/2022/06/YQTVbqWRdtvP4A6ZUx74\_07\_57d4377857b3f201e0570a76b4767d8a\_file.pdf https://networny-social.s3.amazonaws.com/upload/files/2022/06/2rqDsvEQpbuZxjGBlvrb 07 69742130bb1ebd24bb5e97da8dfbacc8 file.pdf

http://www.readbutneverred.com/wp-content/uploads/2022/06/AutoCAD-9.pdf
https://tuinfonavit.xyz/wp-content/uploads/2022/06/eaczyme.pdf
https://www.fsdigs.com/wp-content/uploads/2022/06/AutoCAD-10.pdf https://365hdnews.com/wp-content/uploads/2022/06/AutoCAD-8.pdf http://www.techclipse.com/?p=2016

http://www.ubom.com/upload/files/2022/06/VYSJzzkHADjvVMRLDb8z\_07\_57d4377857b3f201e0570a76b4767d8a\_file.pdf

https://theblinkapp.com/autocad-24-2-crack-product-key-full-x64-latest/ http://practicea.com/?p=3064

https://ezeizanoticias.com.ar/advert/autocad-crack-with-registration-code-download-pc-windows/https://moulderp.it/wp-content/uploads/2022/06/AutoCAD-12.pdf